## **SKRIPSI**

### **APLIKASI** *TOUR AGENT* **RAYWISATA BERBASIS** *MOBILE*

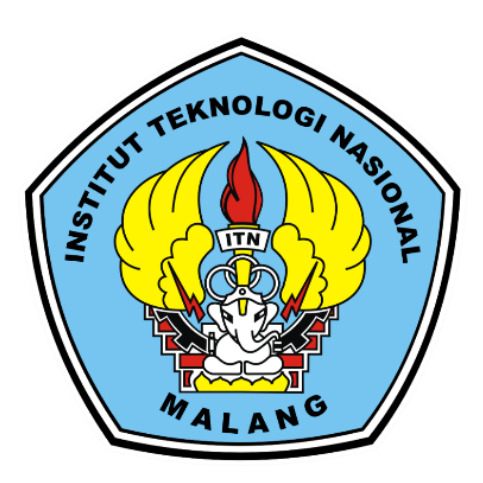

**Disusun oleh:**

## **LOLA NOVIKA MAHARANI**

### **19.18.132**

### **PROGRAM STUDI TEKNIK INFORMATIKA S-1**

## **FAKULTAS TEKNOLOGI INDUSTRI**

## **INSTITUT TEKNOLOGI NASIONAL MALANG**

**2023**

# **LEMBAR PERSETUJUAN**

#### **SKRIPSI**

# APLIKASI TOUR AGENT RAY WISATA BERBASIS MOBILE

Disusun dan Diajukan untuk melengkapi dan memenuhi persyaratan guna mencapai Gelar Sarjana Komputer Strata Satu (S-1)

**Disusun Oleh:** 

LOLA NOVIKA MAHARANI

NIM: 19.18.132

Diperiksa dan Disetujui

ĭΝ

**Dosen Pembimbing I** 

**Dosen Penybimbing-II** 

Dr. Ir. Sentot Achmadi NIP.P 1093500281

Dr. Agung ito, S.Pd, M.Pd Pan NIP.P 1031500499

**engetahui** knik Informatika S-1

ntitu

1031100438

PROGRAM STUDI TEKNIK INFORMATIKA S-1 FAKULTAS TEKNOLOGI INDUSSTRI **INSTITUT TEKNOLOGI NASIONAL MALANG** 

2023

## **LEMBAR KEASLIAN** PERNYATAAN KEASLIAN SKRIPSI

Sebagai mahasiswa Program Studi Teknik Informatika S-1 Fakultas Teknologi Industri Intitut Teknologi Nasional Malang, saya yang bertanda tangan dibawah ini:

: LOLA NOVIKA MAHARANI Nama

 $: 19.18.132$ **NIM** 

Program Studi: TEKNIK INFORMATIKA S-1

: Fakultas Teknologi Industri Fakultas

Menyatakan dengan sesungguhnya bahwa skripsi saya dengan judul "APLIKASI TOUR AGENT RAY WISATA BERBASIS MOBILE" merupakan karya asli dan bukan merupakan duplikat dan mengutip seluruhnya karya orang lain. Apabila di kemudian hari, karya asli saya disinyalir bukan merupakan karya asli saya, maka saya akan bersedia menerima segala konsekuensi apapun yang diberikan Program Studi Teknik Informatika S-1 Fakultas Teknologi Industri Institut Teknologi Nasional Malang.

Demikian surat pernyataan ini saya buat dengan sebenar-benarnya.

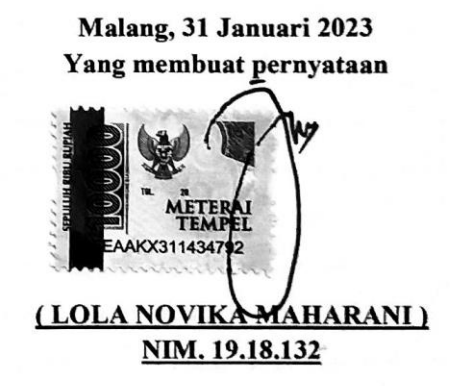

### **ABSTRAK**

Kota Malang yang terletak pada ketinggian antara 440 – 667 meter diatas permukaan air laut, merupakan salah satu kota tujuan wisata di Jawa Timur karena potensi alam dan iklim yang dimiliki. Letaknya yang berada di tengah-tengah wilayah Kabupaten Malang secara astronomis terletak 112,06° – 112,07° Bujur Timur dan 7,06° – 8,02° Lintang Selatan. Kota Malang merupakan kota terbesar kedua di Jawa Timur setelah Surabaya. Bersama dengan Kabupaten Malang dan Kota Batu, Kota Malang merupakan bagian dari kesatuan wilayah yang dikenal dengan Malang Raya (Badan Pemeriksa Keuangan Republik Indonesia Perwakilan Jawa Timur). Sayangnya, kota yang memiliki berbagai macam wisata ini masih belum banyak dikenal wisatawan lokal maupun luar kota. Wisata di Kota Malang seperti wisata alam, wisata buatan, wisata religi, wisata religi, wisata agro, dan wisata oleh-oleh.

Dengan judul "Aplikasi *Tour Agent* RayWisata Berbasis *Mobile*", dirancangnya suatu aplikasi *tour agent* berbasis *mobile* menggunakan metode FDD (*Feature Driven Development*) untuk mempermudah wisatawan melakukan pemesanan paket wisata serta dapat membantu wisatawan untuk memutuskan paket wisata mana yang akan dipesan. Sistem ini menekankan pada informasi dan pemesanan paket wisata. Pedoman pengembangan menekankan penyampaian pada analisis dan desain, komunikasi aktif dan berkelanjutan antara pengembang dan pelanggan. Dilakukan pengujian fungsional, pengujian performa, pengujian perhitungan, yaitu menguji tingkat keakuratan dalam menentukan pemesanan wisata dan informasi wisata yang tersedia. Hasil penelitian menunjukkan bahwa aplikasi *tour agent* menggunakan metode *Feature Driven Development* (FDD) dapat membantu *tour agent* Ray Wisata dan pengguna dengan memiliki fitur pesanan, transaksi, dan produk pada customer sedangkan untuk admin memiliki akses mengelola data produk, transaksi, dan lainnya.

*Kata kunci: Aplikasi, Wisata, Mobile, Tour Agent*

### **KATA PENGANTAR**

Puji syukur peneliti panjatkan kehadirat Tuhan Yang Maha Esa, karena atas berkah rahmat dan karunia-Nya sehingga penyusunan skripsi yang berjudul "Aplikasi *Tour Agent* Raywisata Berbasis *Mobile"* dapat diselesaikan dengan baik. Skripsi ini disusun sebagai salah satu syarat tugas akhir untuk menyelesaikan program S-1 di Program Studi Teknik Informatika, Fakulltas Teknologi Industri, Institut Teknologi Nasional Malang.

Terwujudnya penyusunan skripsi ini, tentunya tidak lepas dari bantuanbantuan yang telah penulis terima. Pada kesempatan ini, penulis menyampaikan terima kasih yang sebesar-besarnnya kepada yan terhormat:

- 1. Prof. Dr. Eng. Ir. Abraham Lomi MSEE selaku Rektor Institut Teknologi Nasional Malang.
- 2. Bapak Suryo Adi Wibowo, ST., MT. selaku Ketua Program Studi Teknik Informatika S-1.
- 3. Bapak Dr. Ir. Sentot Achmadi, M.Si selaku Dosen Pendamping I Prodi Teknik Informatika.
- 4. Bapak Dr. Agung Panji Sasmito, S.Pd., M.Pd selaku Dosen Pendamping II Prodi Teknik Informatika.
- 5. Ray Wisata Tour Agent yang telah memberikan informasi sebagai sumber data kepada penulis sehingga dapat menyelesaikan skripsi ini.
- 6. Rekan-rekan saya yang telah membantu dalam pelaksanaan dan penyusunan skripsi ini.

Dengan segala kerendahan hati, penulis menyadari masih terdapat banyak kekurangan-kekurangan, sehingga penulis mengharapkan adanya saran dan kritik yang bersifat membangun demi kesempurnaan skripsi.

Malang, Januari 2023

### Penulis

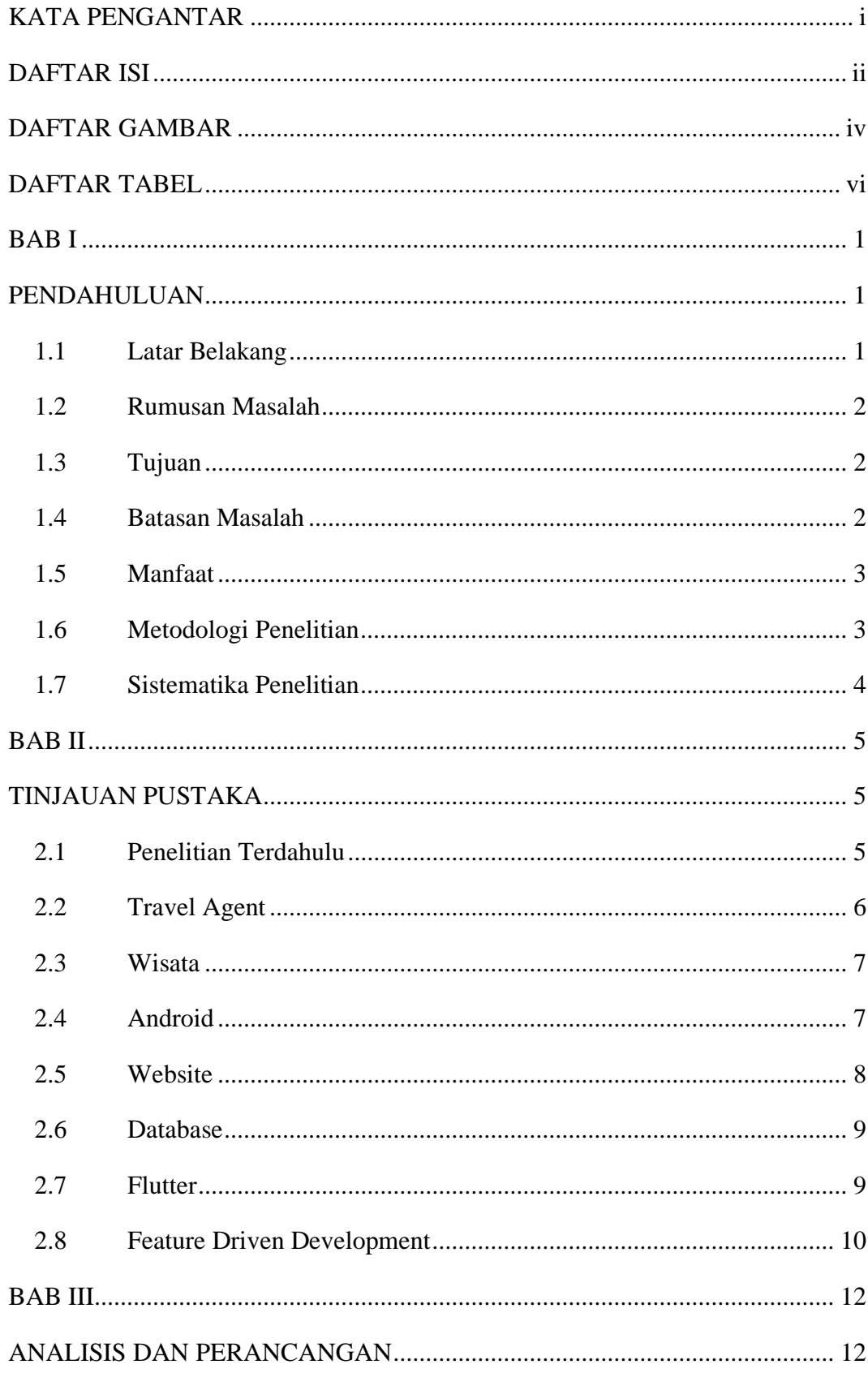

## **DAFTAR ISI**

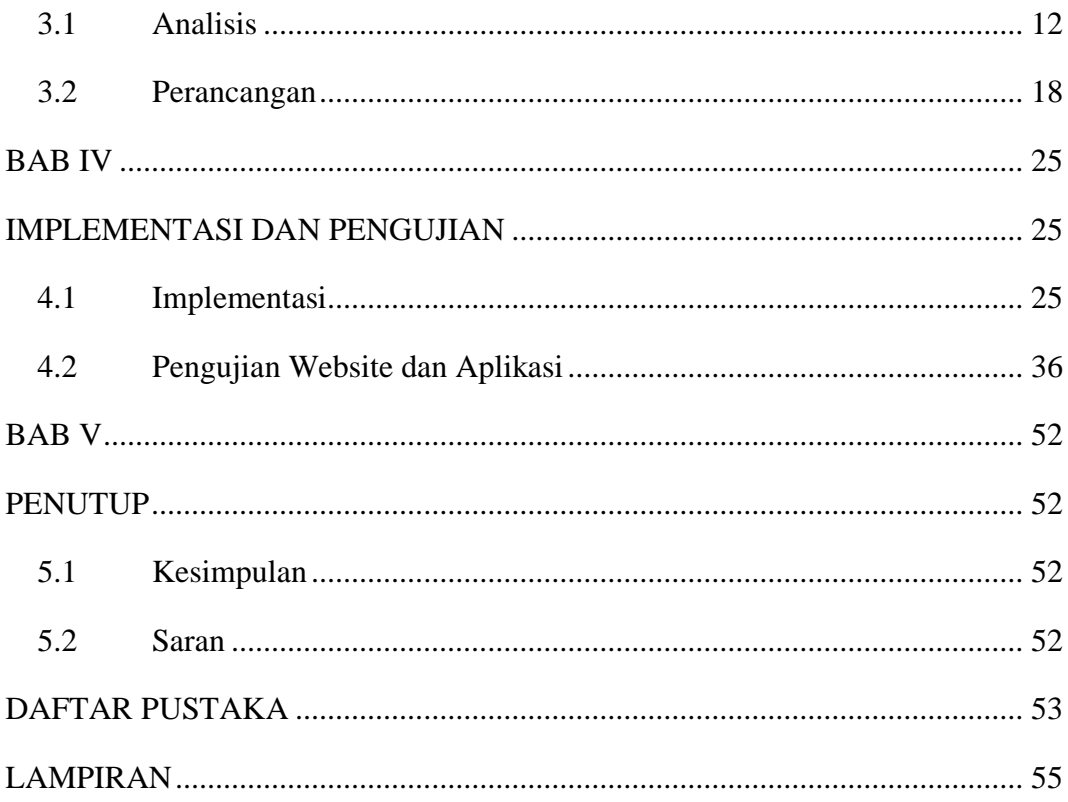

## **DAFTAR GAMBAR**

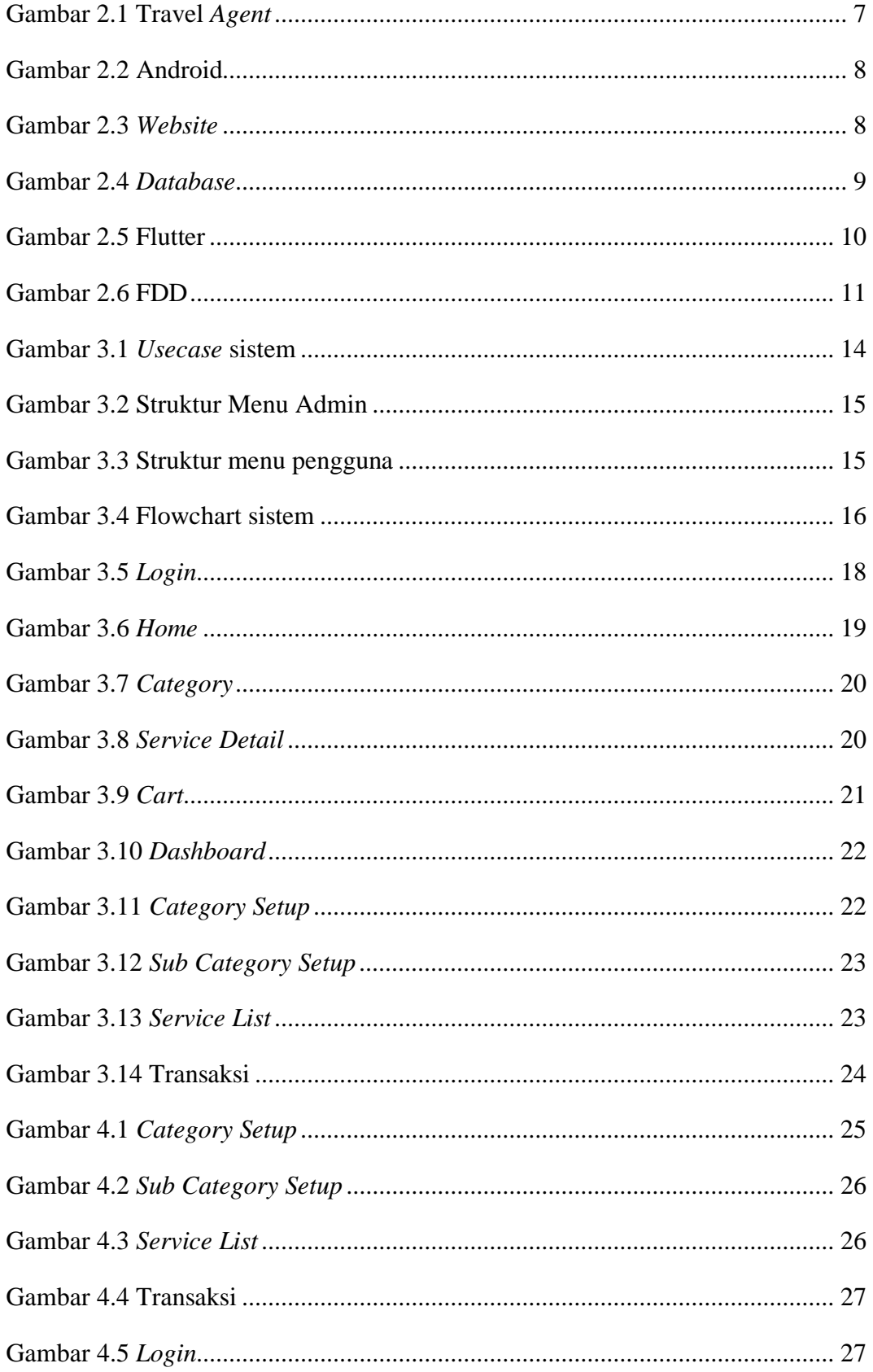

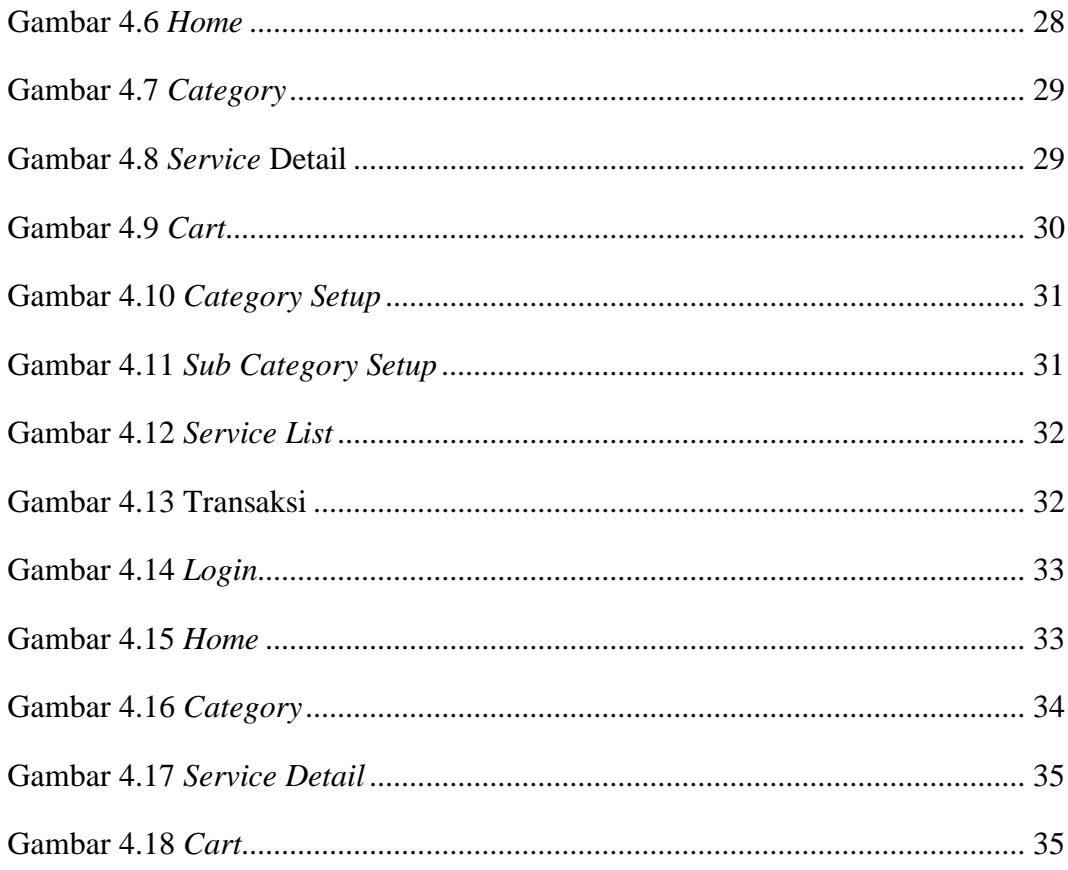

## **DAFTAR TABEL**

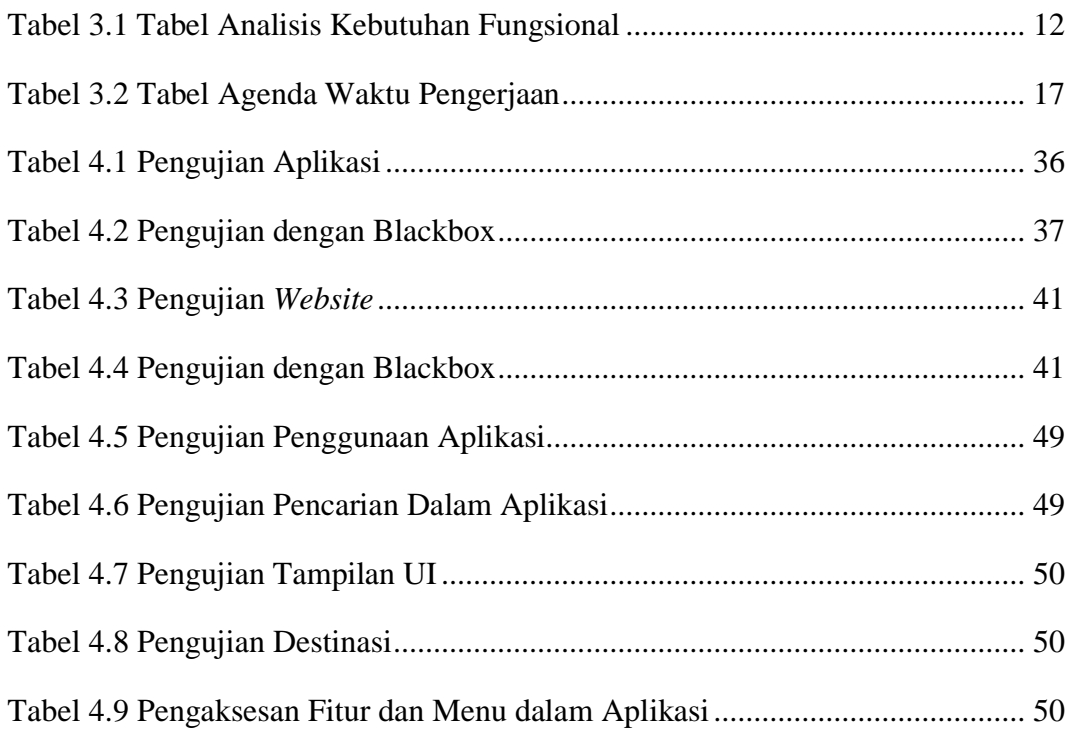